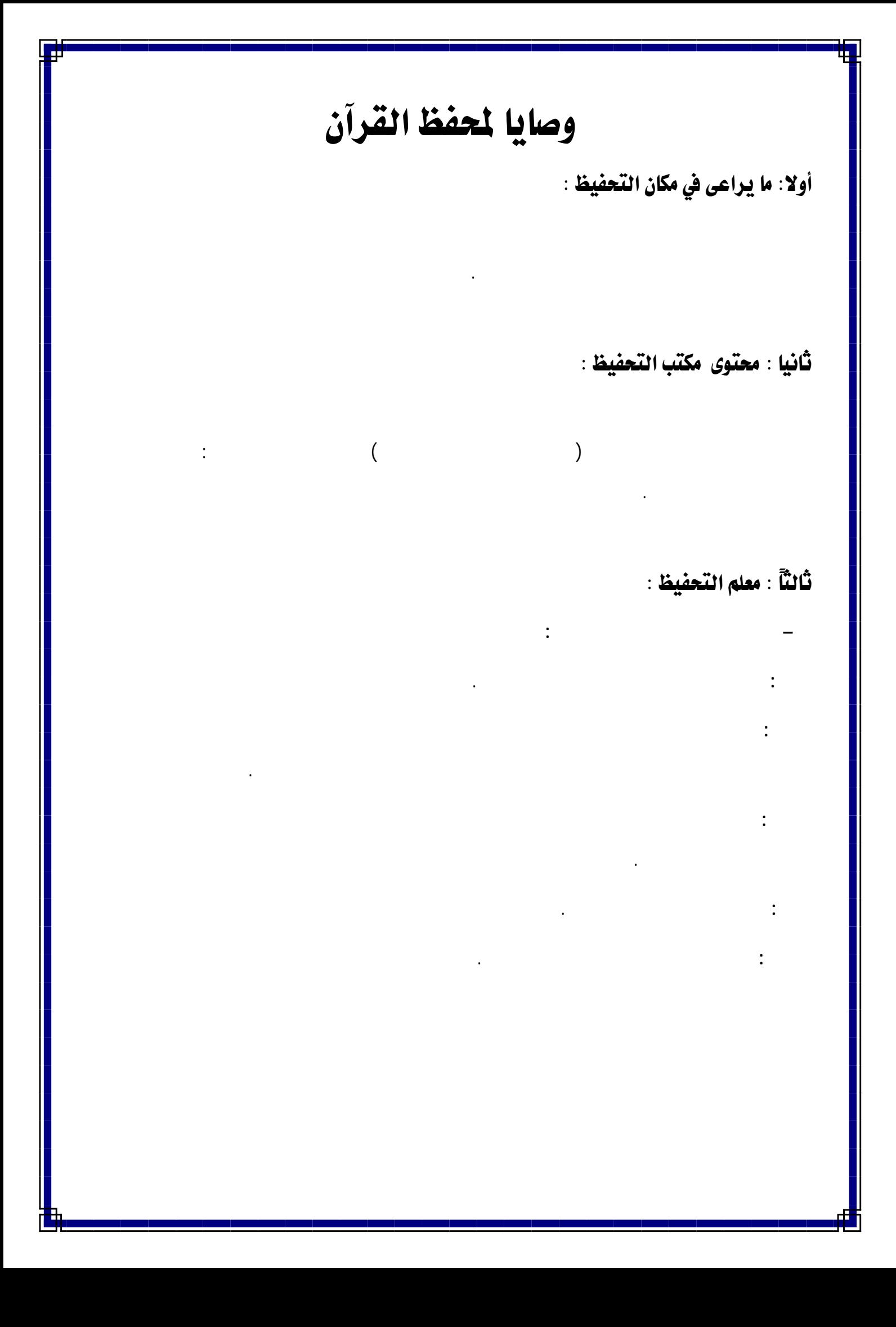

– على در الهم تكون الهمة فاحرص على تحمل هم هذا الدين وتربية طفال المسلمين كما

هي يقرأ المعلم اللوح المقرر حفظه قراءة محققه متأنيه مع مراعاة كل حكام التجويـد .

– ترتيب الحلقة على حسب التميز : بمعنى يجلس فضل الطلاب عن يمين الشيخ ثـم الأقـل

– على المعلم يسمح لغيره برد الخطأ في بعض الأحيان حتى تتعكر العلاقة بين الطلاب

**– وصايا مهمة لمعلم التحفيظ :**   $\sim$  100  $-$  120  $-$  120  $-$  120  $-$  120  $-$  120  $-$  120  $-$  120  $-$  120  $-$  120  $\alpha$  -  $\alpha$  -  $\alpha$  -  $\alpha$  -  $\alpha$  -  $\alpha$  -  $\alpha$ يحب ربنا يرضى . -الاستعانة با عز وجل في كل صغيرة وكبيرة الموفق هو االله .

– السؤال عما لاتعل سواء في جانب القر الحديث التربية. – الانتظام في الحضور وعدم الغياب مطلقا لعذر يقعدك عن الصلاة. - تكثر من المزاح والضحك هذا يقلل من هيبتك لدى الطالب .

### رابعاً : طرق التحفيظ :

**- الطريقة الجماعية :** فالأقل لى نهاية المجموع . **ما يراعى في هذه الطريقة :** 

– توضيح المدرس للحركات والمخارج توضيحا تاما – بد للطالب يسمع المجموعة كلها

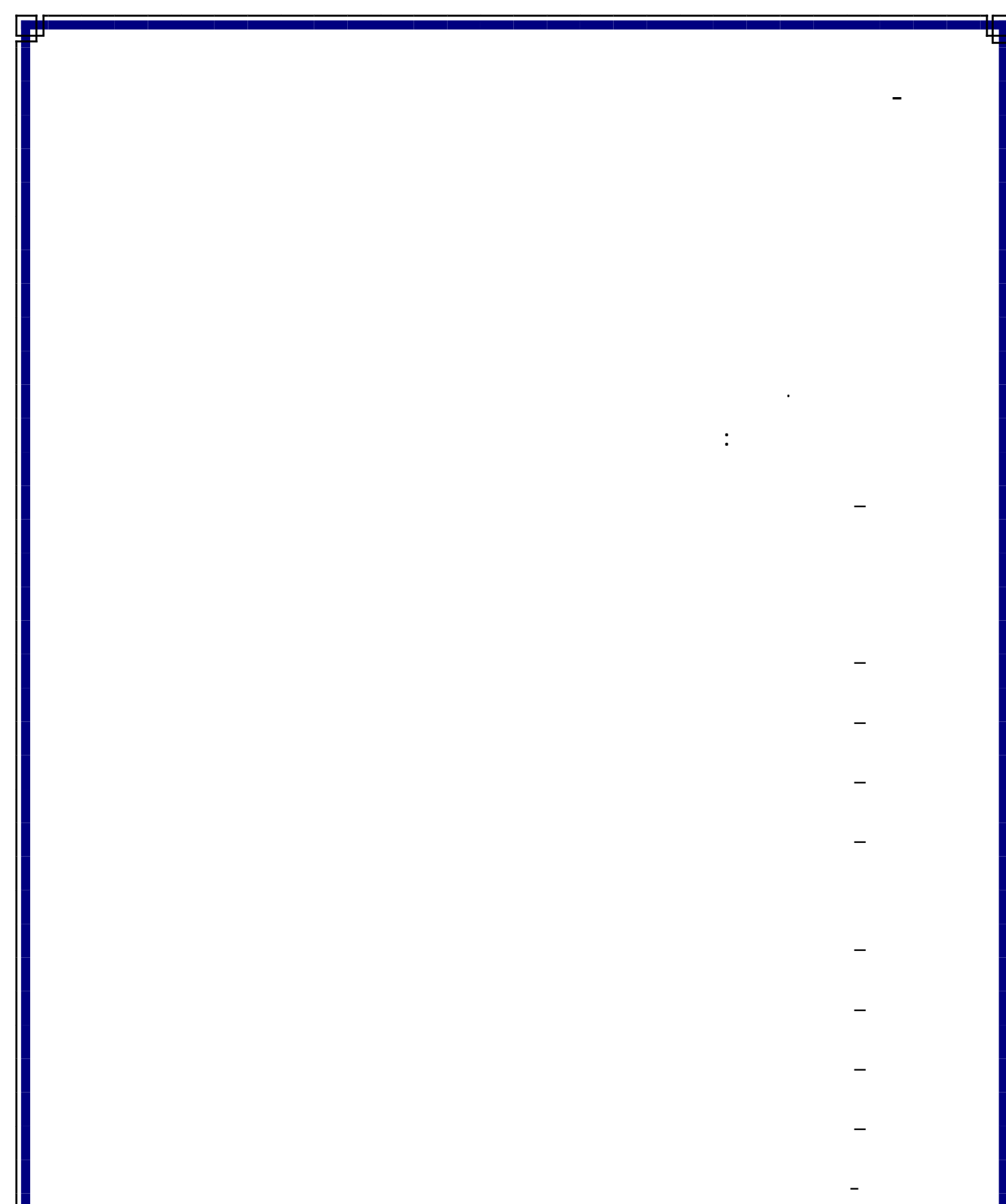

- من فضل ما يساع على الحفظ الصحيح الخالي من الأخطاء يسجل الطالب الخطأ الذي وقع فيه ووجه الخطأ حتى يراجعه في البيت ويؤكد عليه ويتجنب تكرار الوقوع فيه .

- من الأفضل ينصرف الطالب بعد يحفظ ما خذه ويكون جهده في البيت فقط التأكيـد

**- الطريقة الترديدية الجماعية :** 

بصوت واحد . **– الطريقة الفردية :** 

**تنبيهات :** - كلما بر سن الولد واستيعابه كلما قلت مرات التكرار . - على المعلم يتدبر الآيات التي يحفظها ويقرأها بصوت جميل خاشع .

> - استثارة الطلاب بين الحين والآخر ثناء الحفظ بد منه . على ما حفظه وربطه بالماضي .

#### خامساً : مستويات الحفظ :

**– تقسيم الطلاب :** يحضر في بداية الدورة طالبا من ثلاثة : - طالب حضر قبل ذلك : وهذا نعلم مقدار حفظه من ورق العام الماضي - طالب لم يحضر قبل ذلك وهذا واحد من اثنين - طالب يميز مقدار ما يحفظ أو يعلم أهله مقدار ما يحفظ .

### - طالب يميز مقدار ما يحفظ : وهؤلاء لابد للمشرف يكلف عددا من المعلمين بامتحانهم ليعلم مقدار حفظهم .

ولابد للمعلم يطيل النفس مع هؤلاء الطلاب الجدد ليقف على القدر الذي يحفظونه بالفعل .  $($  and the distribution of  $($   $)$ يذكرها ذا ذكرت له عدة يات منها .

> **– مجموعات الطلاب : – طلاب يحفظون :**

يقرؤو . **- طلاب السور القصيرة** :

حالة وجود طالب دون المستوى نه يلحق بالمجموعة الأولى . **– طلاب الجزء الثاني من عم :**

وجد طلاب متميزون في القراءة نستخدم الطريقة الترد دية الجماعية .

**– طلاب الأجزاء** : دنى نستخدم الطريقة الجماعية الطريقة الترد دية الجماعية .

# **– مجموعة المتفوقين** :

الذي سيبني الامة وسيخرج منه العلماء والأدباء والشيوخ شاء االله .

**– فائق الحفظ :**  يلتحق الطلاب بهذه المجموعة بشروط : - ذن ولي الأمر .

- الإتقان في القراءة ( كحد أدنى القراءة بالتشكيل الصحيح ومراعاة المخارج والتفخيم والترقيق ) - القدرة على الحفظ في الوقت المحدد . - طالب هذه المجموعة يحفظ في فترتين صباحا ومساء وفي كل فترة يحفـظ ربعـين فيخـت

اشهر حفظ كل فترة ربعا واحدا . **تنبيهــات :**  – الطلاب الضعاف في كل المجموعات لابد من العناية بهم وعدم همالهم ويكون ذلك بمساعدة

– وجد طالب متميز في مجموعة ما يحفظ كثر من القدر المطلوب منه نـه يهـتم بـه

– تبقى لط لب ربع عل تمام الجزء نه ينقل لمجموعة الجزء الذي بعده ويحفظـه المعلـم – استخدم المتميزون في التحفيظ فمن الأفضل يكون الطالب المتميز كبر مـن المجموعـة

سابعا : المّتابعة والعقاب والتّحفيز :

• **طرق المراجعة**

 $\ddot{a}$  - سادسا: المراجعة

كان خطأ .

● العقاب : ينبغي أن يتجنب الملم العقاب بالضرب أو السب أو الاسـتهزاء ، بـل يكـون العقاب بالحرمان والنظرة الحادة وإشعار الطالب بالتقصير من خـلال كلمـات التأنيـب المليئة بالحب .

• المتابعة تتحقق قامة امتحانات دورية للطلاب كل فترة مع استمرارية الاتصال بولي الأمر.@ @

- الطالب يراج ما سبق حفظه بدون قراءة الشيخ أو راءة الطالب له علم حفظه القديم

- طلاب السور القصيرة وجزء عم يراجعون في كل مرة سورة كثر من الصغيرة نصف

- الطلاب الفائقون يراجعون من صفحتين لربعين حسب ظروف اليوم ومدى صعوبة الآيات .

- مجموعة الثلاثة يام : يراجعون كل يوم ما تيسر من الماضي البعيد الذي فظ في سنوات سابقة

- - مجموعة الخمسة يام : يراجعون الماضي البعيد كل يوم ويراجعون الماضي القريب ( مـاتم

سورة من الكبيرة وهذا يرجع لقدرات الطلاب ومدى استيعابهم .

**تقسيم المجموعة لنصفين ويسمع كل طالبين لبعضهما .** 

**تسميع بنظام آية آية ( أي سمع كل طالب آية بالتتابع )**

- طلاب الأجزاء يراجعون ما يقل عن صفحة ويصل لصفحتين .

ويراجعون ما خذونه من جديد كل نصف شهر .

خذه في الأسبوع ) في خر الأسبوع .

بمشاعره كثر من بخله بالمال .

• التحفيز : مهم جدا في العملية التعليمية ولا بد من عدم الاقتصار على التحفيز المادي حتى

**التحفيز التربوي الأخلاقي (فكرة البطاقات )**  المجموعة . لثَّا<mark>منًا : المُقْسَسُرا</mark>ة :  $($  are not obtained by a set of  $($  are assumed by  $($   $)$   $($   $)$   $($   $)$   $($   $)$   $($   $)$   $($   $)$   $($   $)$   $($   $)$   $($   $)$   $($   $)$   $($   $)$   $($   $)$   $($   $)$   $($   $)$   $($   $)$   $($   $)$   $($   $)$   $($   $)$   $($   $)$   $($   $)$   $($   $)$  مثلا سبوعيا في حلقة ليتعلموا القواعد والأحكام والآداب التي ينبغي مراعاتها لقارئ القر . تاسعا : درس التجويد : **ما يراعى في دروس التجويد :**  - كن المعلم منه وقدرته على تبسيط المعلومة وتوصيلها . - الشرح على السبورة . - مطالعة الحكم المدروس في المصحف . - واجب تطبيقي منزلي بعد تطبيق الحكم في المسجد . عاشُرا: السماع : يجيدون قراءة القر . الحادي عشر: الطريقة النورانية : - طلاب يقرؤن : يقوم معلم مع مة بتدريس الأطفال الذين يقرؤون ( الطريقة النورانية في  $\mathbf{r}$  is the set of the set of the set of the set of the set of the set of the set of the set of the set of the set of the set of the set of the set of the set of the set of the set of the set of the set of the set of

الثّاني عشْر: الفهم ( معاني الكلمات ، أسباب النّزول  $\colon$ 

المقر عليهم .

- طلاب يقرؤون : ولكن يحتاجون لتقويم مخارجهم وضبط قراءتهم .

ويكون التعليم هنا شك سرع من التعليم للمجموعة غير القارئة .

وكتاب الصحيح المسن في سباب النزول . فلا بد للمعلم حضر الآيات قبل الحـضور للحلقـة ثـم

الثَّالثُ عشْرِ : الورقِ الإِداري

استمارة رقم ( ۱ ) أ

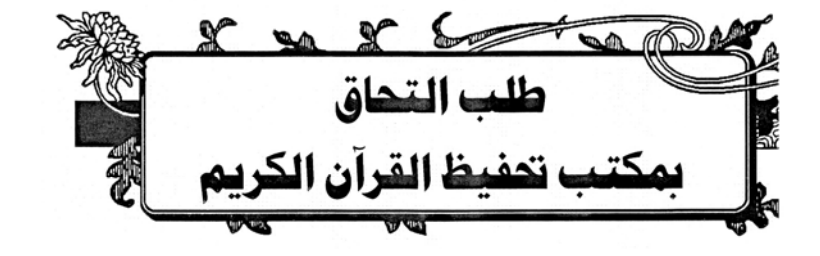

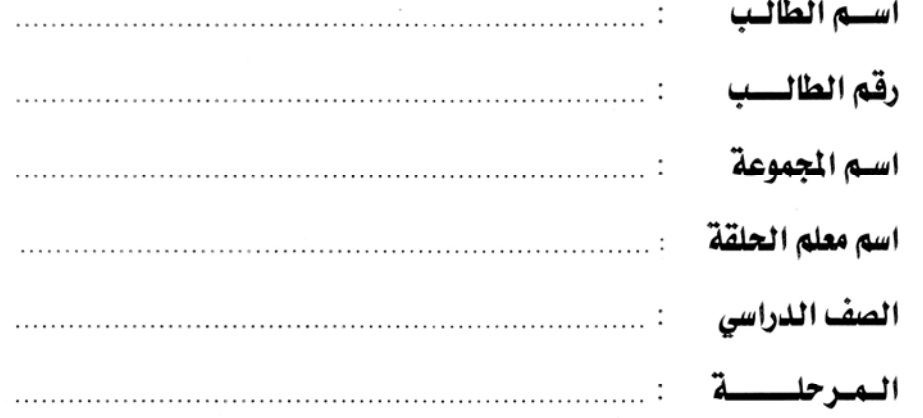

تملأ بمعرفة المدير الإداري

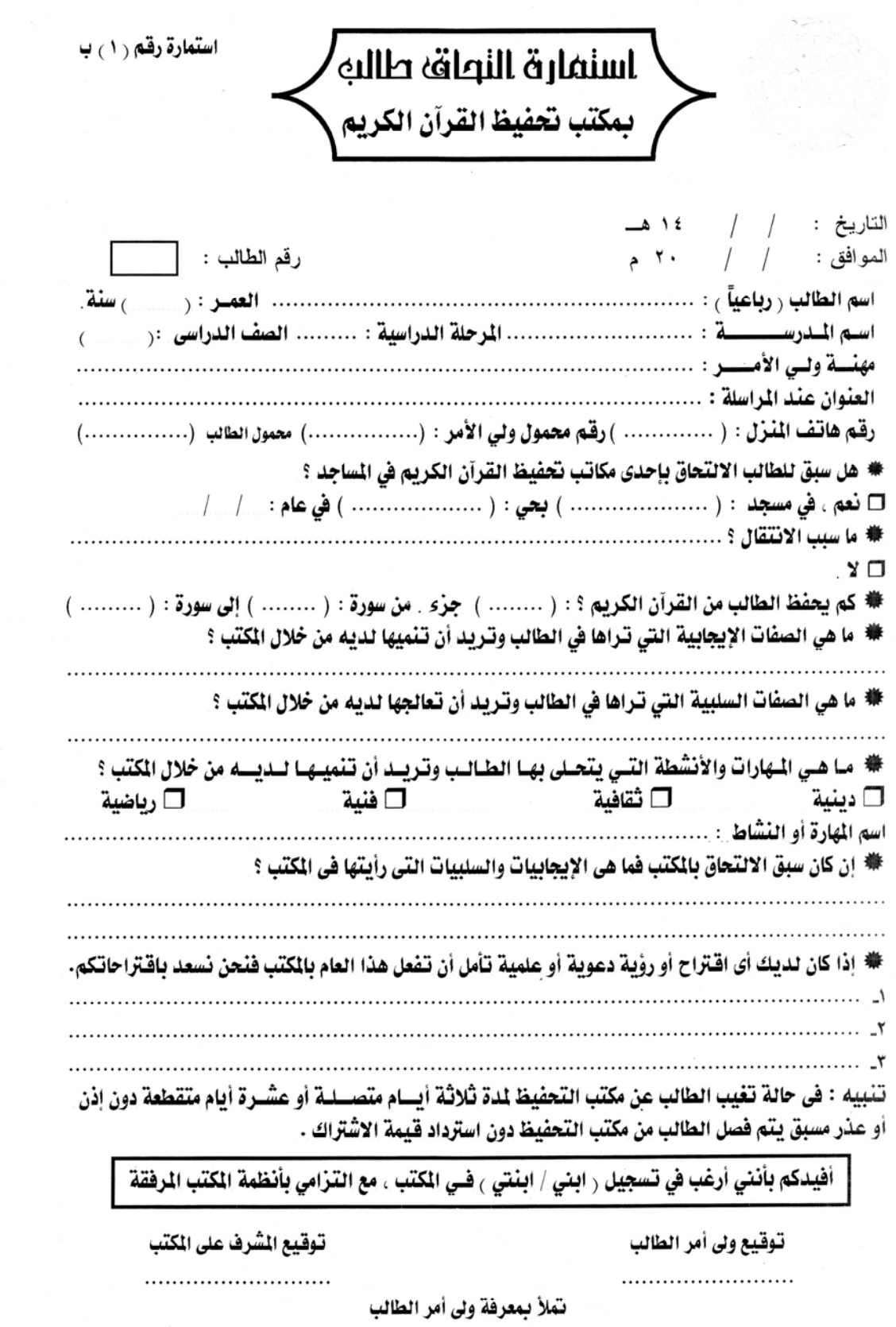

 $\overline{\phantom{a}}$ 

 $\lambda_{\rm{max}}$ 

 $\frac{1}{\sqrt{2}}$ 

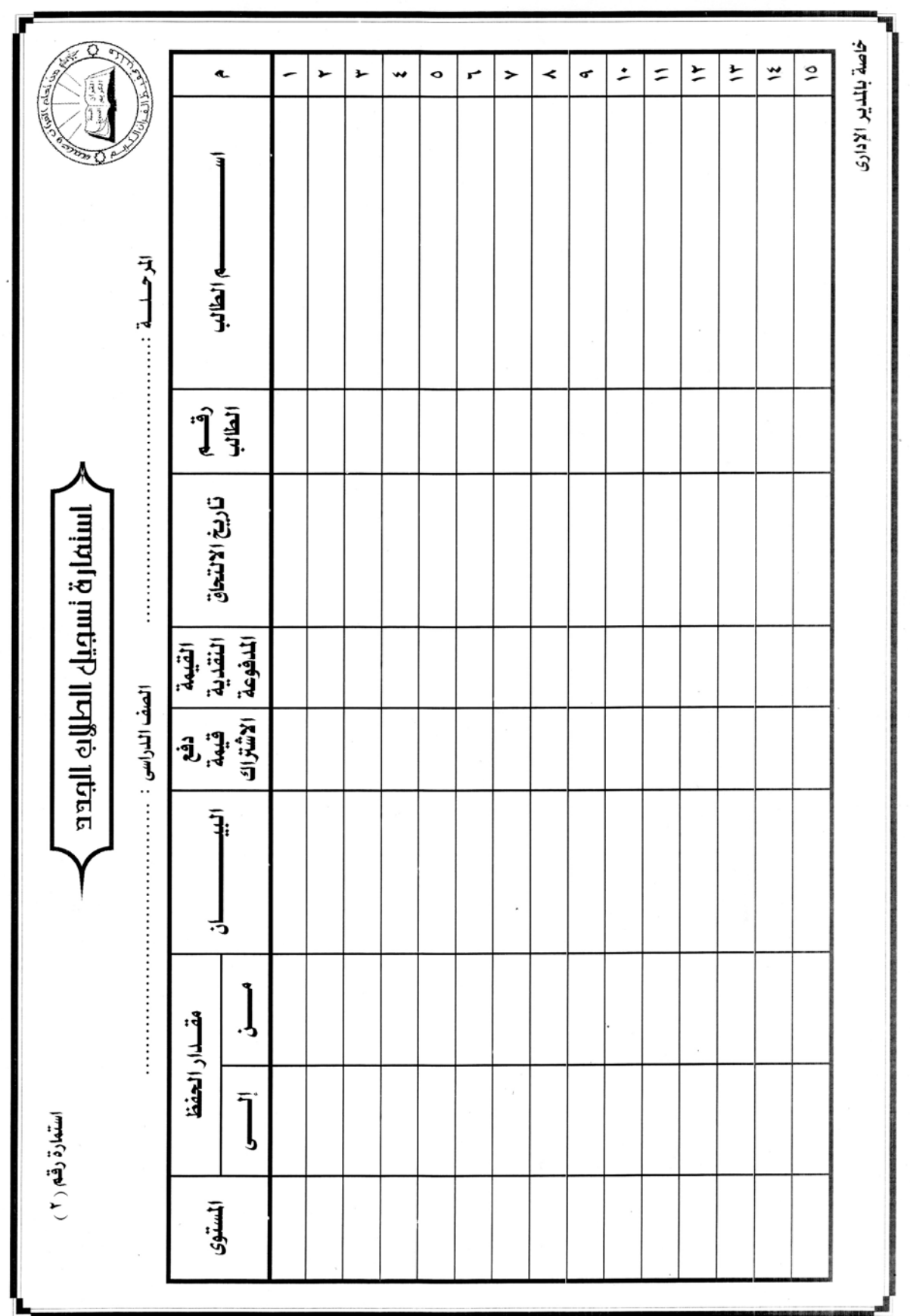

![](_page_12_Picture_1.jpeg)

![](_page_13_Picture_2.jpeg)

![](_page_14_Figure_0.jpeg)

![](_page_15_Picture_3.jpeg)

![](_page_16_Figure_0.jpeg)

д

![](_page_17_Picture_4.jpeg)

![](_page_18_Picture_2.jpeg)

![](_page_19_Picture_1.jpeg)

![](_page_20_Picture_1.jpeg)

![](_page_21_Picture_2.jpeg)

![](_page_22_Picture_1.jpeg)

![](_page_23_Figure_0.jpeg)

![](_page_24_Picture_1.jpeg)

![](_page_25_Picture_1.jpeg)

![](_page_26_Picture_1.jpeg)

![](_page_27_Picture_1.jpeg)

![](_page_28_Picture_2.jpeg)

![](_page_29_Picture_1.jpeg)

![](_page_30_Picture_63.jpeg)

إخطار بسداد اشتسراك

السلام عليكم ورحمة الله وبركاته . . وبعد .،

برجاء إرسال قيمة الاشتراك لمكتب نحفيظ القرآن بالمسجد الخاص بابنكم وذلك في خلال هذا الأسبوع حرصاً منــا على شراء جائزة حفل التكريم النهائي لابنكم هذا العام .

ونشلركم على حسره تعاونكم معنا

\*\*\*\*\*\*\*\*\*\*\*\*\*\*\*\*\*\*\*\*\*\*

.<br>تعريراً في : / / **٢٠** 

المشرف العسام

المدير الإداري

إشعار رقسم ۲۰ )

إفسادة عـن

انتظام طالب

السلام عليكم ورحمة الله وبركاته . . وبعد .،

ولذا يتطلب منا ومنكم مريداً من التابعة والاهتمام ومن ابنكم مريداً من المواظبة والتحصيل .

شاكرين للم حرصلم والعتماملم ، والله برعاكم وبسدد خطاكم

.<br>تعريراً في : / / ٢٠

المشرف العسام

المدير الإداري

إشعار رقصم (٢) مجموعة المتفوقين السلام عليكم ورحمة الله وبركاته . . وبعد .، نحيطكم علماً أنه قد تم اختيار ابــنكم ليكــون ضــمن مجموعــة المتفــوقين نظــراً لتفوقــه ونبوغــه بــين طــلاب التحفيظ. وسيكون له الأحقية على المواصلة معنا خلال الدورة الشتوية لهذا العام ر محانساً ، وهذا بِتطلب مِنْلَم مزيداً من المتابعة والاهتمام . ومن ابنِّلم مزيداً من المواظبة والتَّخصيل غير موافق ( ) موافق (  $\sqrt{2}$ ..<br>تعريراً في : / / **٢٠** المشرف العسام توقيع ولي أمر الطالب المدير الإداري \*\*\*\*\*\*\*\*\*\*\*\*\*\*\*\*\*\*\*\*\* إشعبار رقيم (٤) اشعار بالإهمال السلام عليكم ورحمة الله وبركاته . . وبعد ، ، نشكركم على إلحاق ابنكم بمكتب تحفيظ القرآن الكريم سائلين المولى عز وجل أن يبارك سعيكم . ونود أن نشعركم بما وجدناه من ابنكم من إهمـال في الضـترة الأخــــرة ، وكمــا تـعلمــون أن الحضـظ مــن أساسـيات الاستمرار في الدراسة بالمكتب ، ولا يخفي عليكم مالكم من تأثير طيب على ابنكم وما للتعاون بيننا وبيـنكم مـن ثمرة ، فنرجو منكم الحضور لتابعة الطالب وتشجيعه للاستمرار في التقدم والرقي. وفعّنا اللرواياكم وسدد على الدرب خطانا وخطاكم

تعريراً في : / / **٢٠** 

المشرف العسام

المدير الإداري

إشعـار غيـــاب نحيط علمكم بأن ابنكم قد تعدي غيابه النسبة السموح بها في شُهر .............. إلى يوم .............. الموافق / / / 700 ولهذا كان لابد من إبلاغكم بعدد أيام غيابه وهي من . . . . . . . . الموافق / / / 700 وذلك حرصاً منا على التواصل معلّم للحصول على أعلى نتيجة مرجوة من جلّلم اللّريم . وفقنا الله واياكم وسدد على الدرب خطانا وخطاكم تعريراً في يوم ............ بتاريخ / / / ٢٠ المشرف العسام مدير المكتب الدائم المدير الإداري \*\*\*\*\*\*\*\*\*\*\*\*\*\*\*\*\*\*\*\*\*\* إشعسار رقسم ( ٦ ) إنسذار بالفصيل حفظه الله تعالى،، السلام عليكم ورحمة الله وبركاته . . وبعد ،، حيث سبق وأن لفتنا نظركم بخصوص كثرة الغياب والإهمال لابنكم في الحفظ وتم تحذيركم أكثر من مـرة فـإن إدارة المكتب تنذركم بالفصل من المكتب إن استمر على هذا الحال . ونحن نسأل الله أن يمن علينا وعليك بالهداية والرشاد ، والله المستعان . **تعريراً في:** / / ٢٠ المشرف العسام المدير الإداري

قرارفصل

سلمك الله تعالى ، ،

السلام عليكم ورحمة الله وبركاته . . وبعد . .

حيث سبق وأن وجهنا لكم لفت نظر بخصوص كثرة الغياب لابنكم ونم إنذاركم أكثر مـن مـرة فـإن إدارة المكتـب يؤسفها إبلاغك بفصل الطالب من تاريخ هذا الخطاب .

ونحن نسأل الله أن يمن علينا وعليك بالهداية والرشاد ، والله المستعان .

\*\*\*\*\*\*\*\*\*\*\*\*\*\*\*\*\*\*\*\*\*\*

.<br>تعريراً في : / / **. ٢٠** 

المشرف العسام

المدير الإداري

إشعسار رقسم (٨) دعسوة

السلام عليكم ورحمة الله وبركاته ،،

## حضوركم شرف لنا

المشرف العام

المدير التنفيذي

![](_page_34_Figure_0.jpeg)

![](_page_35_Picture_1.jpeg)

![](_page_36_Picture_0.jpeg)

4

I

![](_page_36_Picture_1.jpeg)